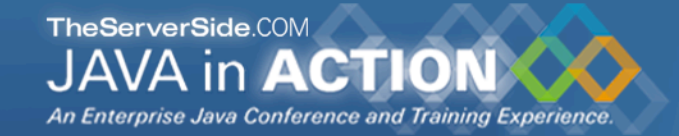

# Java Specialists in Action

**Using dynamic proxies to write less code**

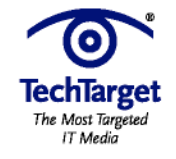

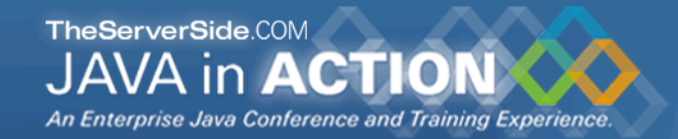

# Introduction

- **Heinz Kabutz**
- **Java Programmer since 1997**
- **Publisher of The Java™ Specialists' Newsletter**
	- **http://www.javaspecialists.co.za**
- **Read in 111 countries by about 20000 Java developers**
	- **Not for Java beginners**

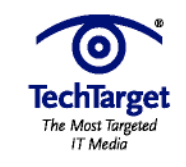

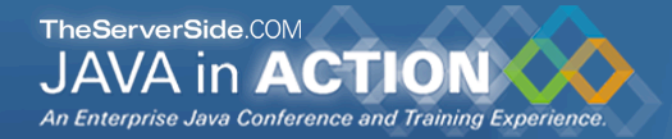

## Questions

- **Please please please please ask questions!**
- **There** *are* **some stupid questions**
	- **They are the ones you didn't ask**
	- **Once you've asked them, they are not stupid anymore**
- **Assume that if you didn't understand something that it was my fault**
- **The more you ask, the more interesting the talk will be**

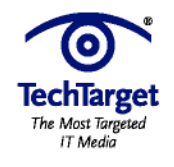

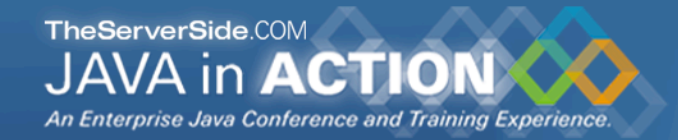

# Introduction to Topic

### **In this talk, we will look at:**

- **Design Patterns**
- **Dynamic Proxies in Java**
- **Soft, Weak and Strong references**
- **For additional resources, or to find out how "hi there".equals("cheers!") == true, visit:**
	- **The Java™ Specialists' Newsletter**
	- **http://www.javaspecialists.co.za**

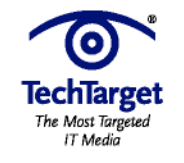

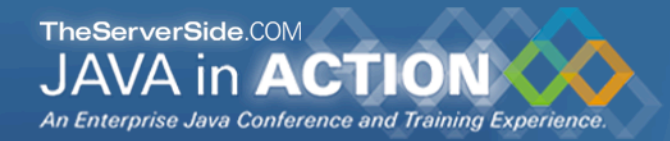

# Design Patterns

### **Mainstream of OO landscape, offering us:**

- **View into brains of OO experts**
- **Quicker understanding of existing designs**
	- **e.g. Visitor pattern used by Annotation Processing Tool**
- **Improved communication between developers**

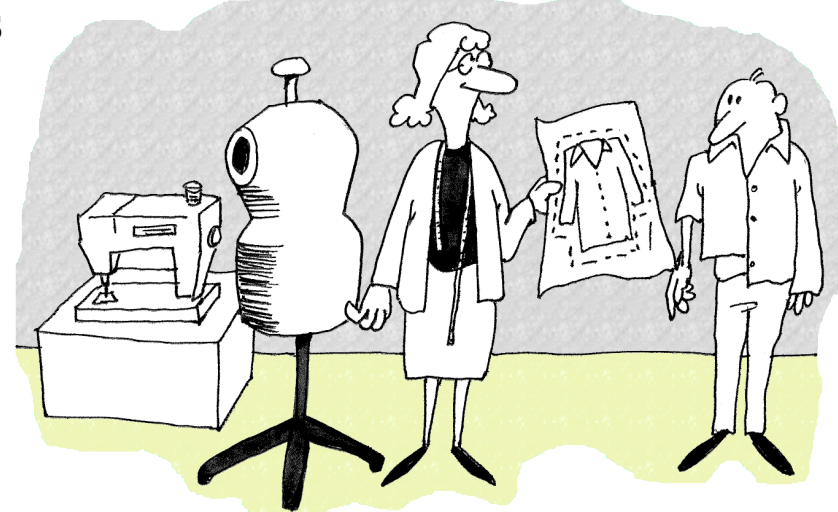

• **Readjusting of "thinking mistakes" by developers**

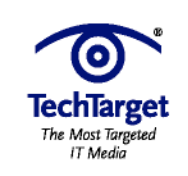

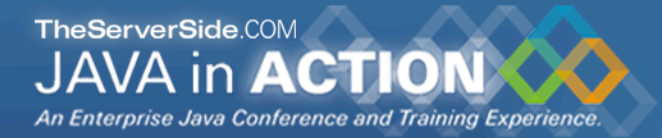

# Vintage Wines

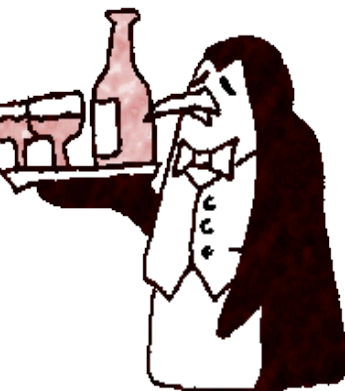

### **Design Patterns are like good red wine**

- **You cannot appreciate them at first**
- **As you study them you learn the difference between** *plonk* **and vintage, or bad and good designs**
- **As you become a connoisseur you experience the various textures you didn't notice before**
- **Warning: Once you are hooked, you will no longer be satisfied with inferior designs**

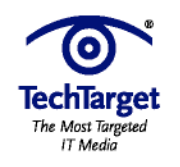

TheServerSide.COM A in **ACTION** An Enterprise Java Conference and Training Experience

# Proxy Pattern

### **Intent [GoF95]**

• **Provide a surrogate or placeholder for another object to control access to it.**

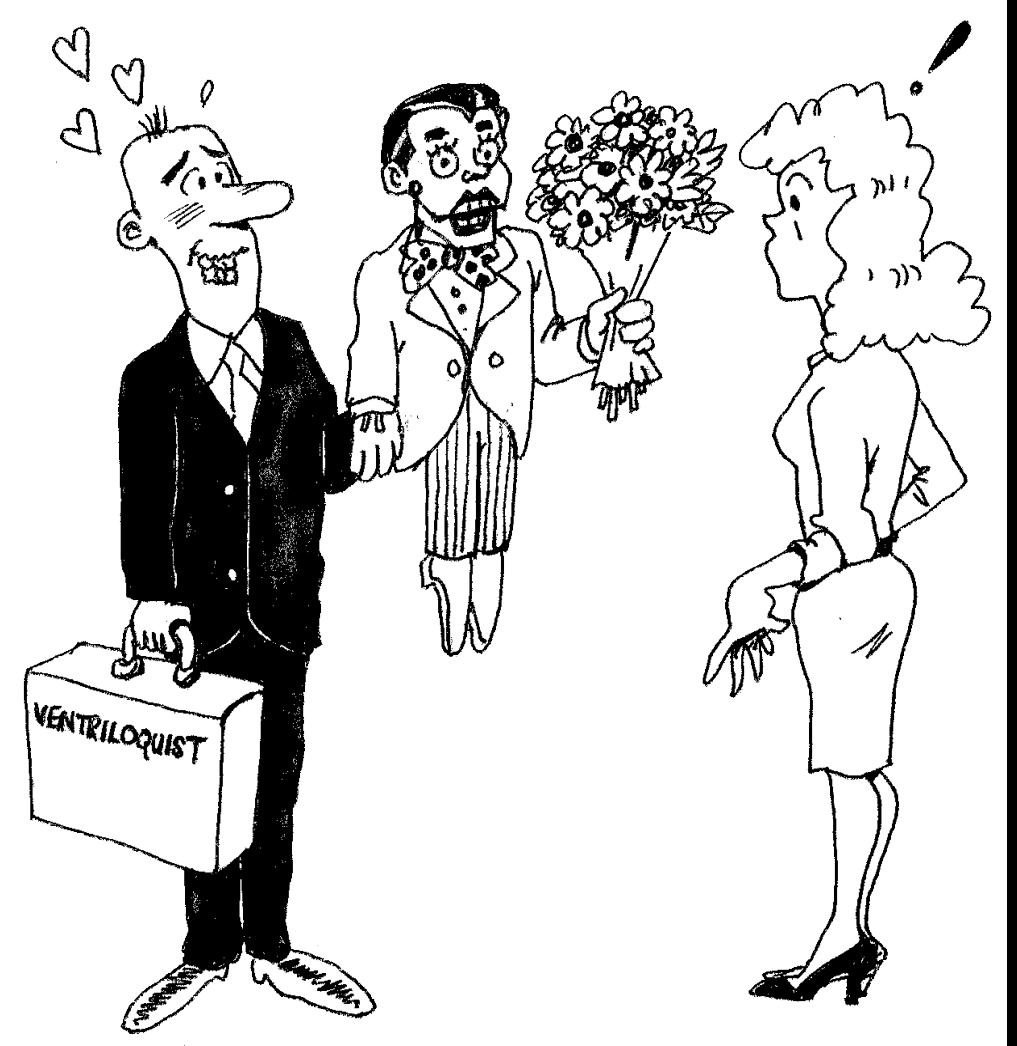

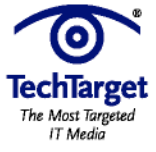

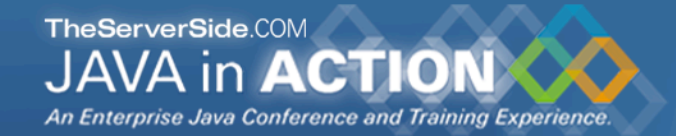

**TechTarget** The Most Targeted IT Media

### Proxy Structure

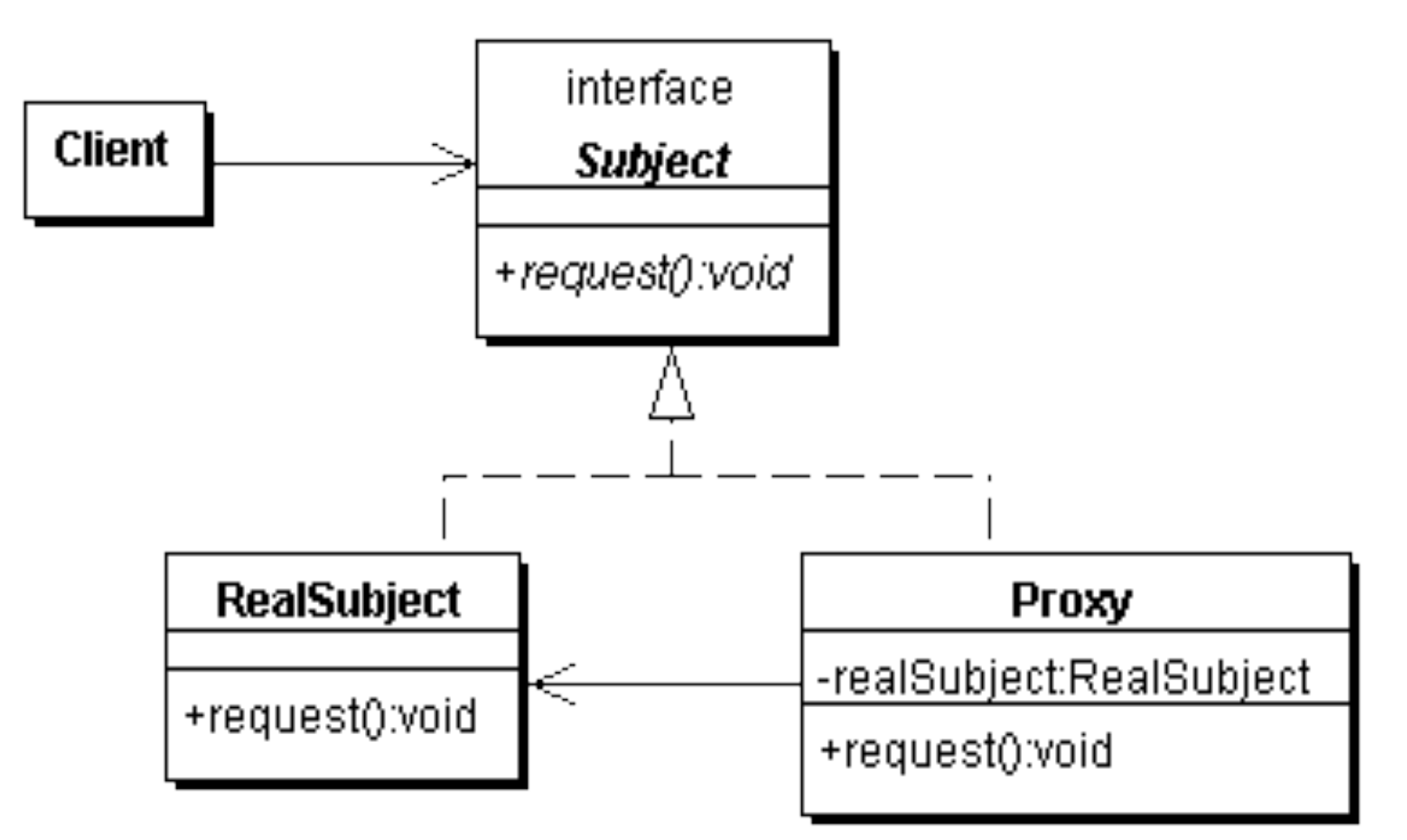

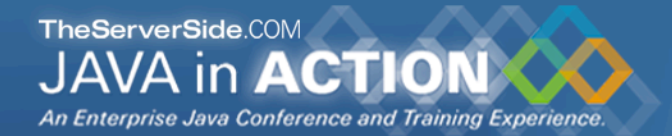

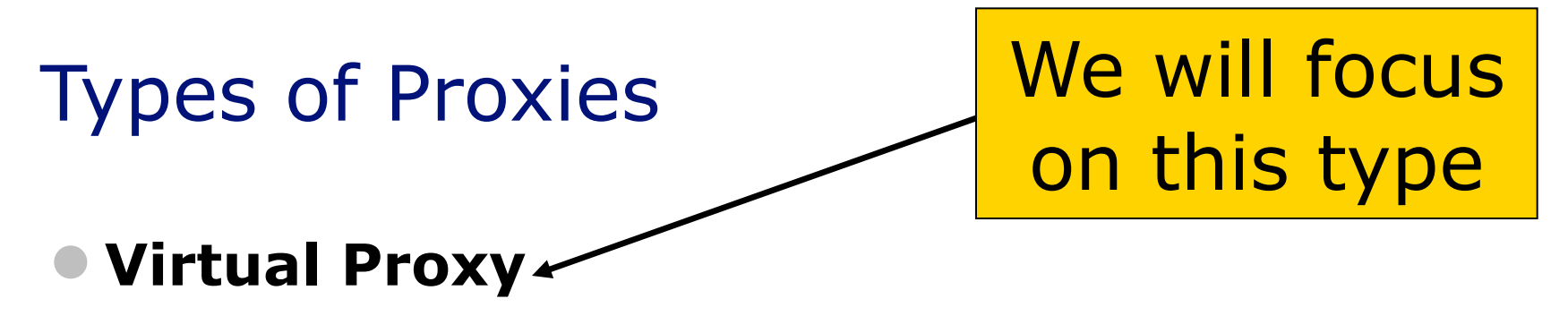

• **creates expensive objects on demand**

#### **Remote Proxy**

• **provides a local representation for an object in a different address space**

#### **Protection Proxy**

• **controls access to original object**

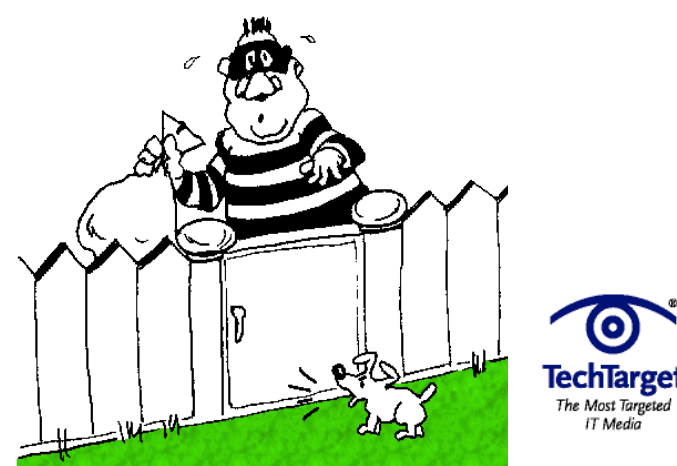

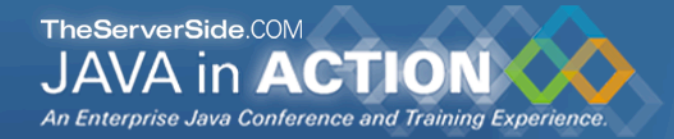

# Approaches to writing proxies

### **Handcoded**

• **Only for the very brave … or foolish**

### **Autogenerated code**

• **RMI stubs and skeletons created by rmic**

### **Dynamic proxies**

- **Available since JDK 1.3**
- **Dynamically creates a new class at runtime**
- **Flexible and easy to use**

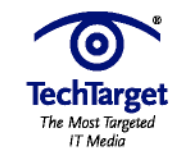

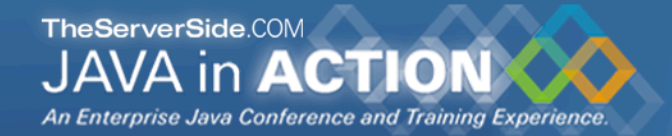

# Model for example

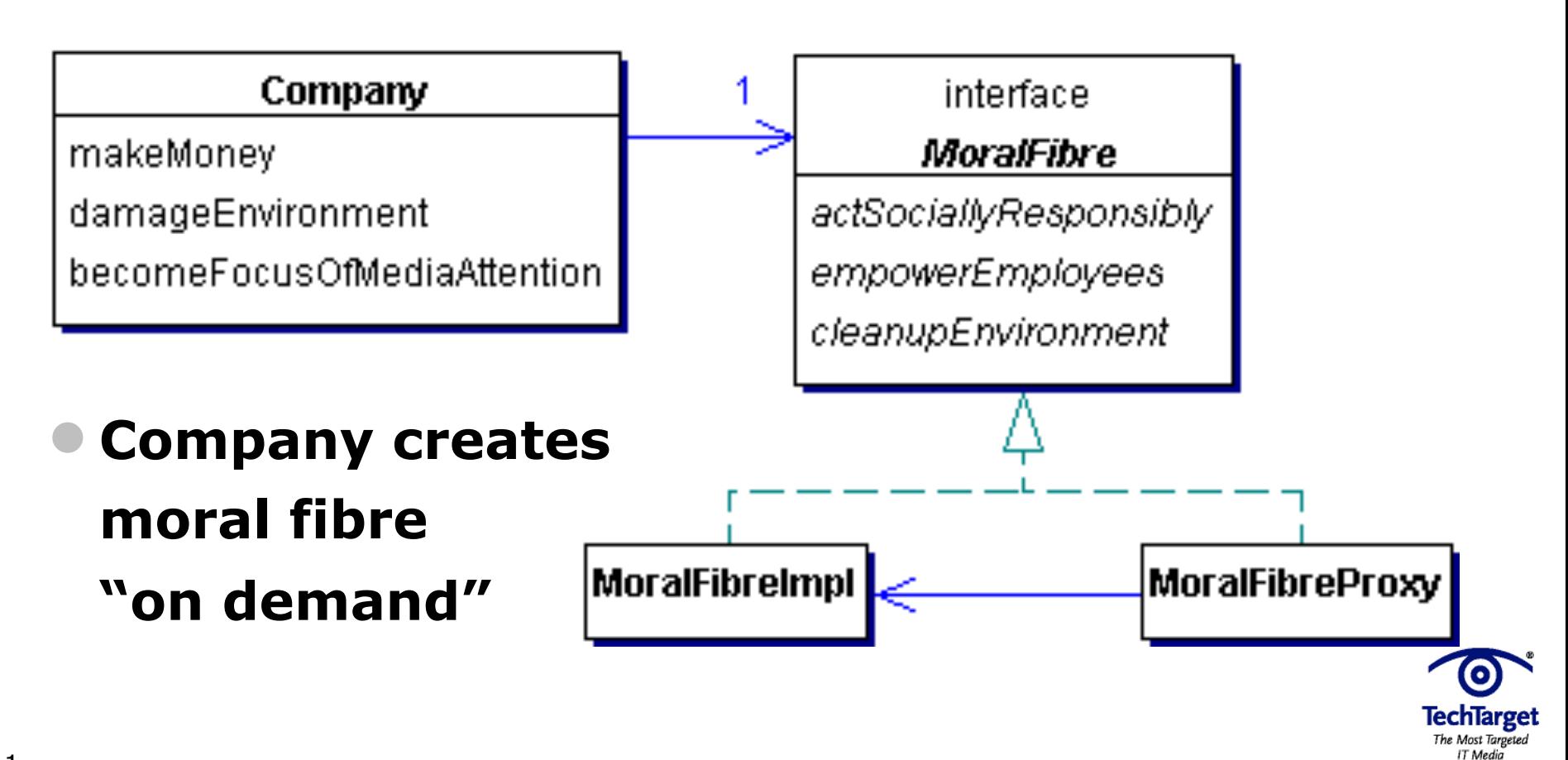

```
public class Company {
  // ...
 private final MoralFibre moralFibre; // set in constructor
```

```
 public void becomeFocusOfMediaAttention() {
   System.out.println("Look how good we are...");
   cash -= moralFibre.actSociallyResponsibly();
   cash -= moralFibre.cleanupEnvironment();
   cash -= moralFibre.empowerEmployees();
 }
```

```
 @Override
 public String toString() {
  Formatter formatter = new Formatter();
  formatter.format("%s has $ %.2f", name, cash);
  return formatter.toString();
```
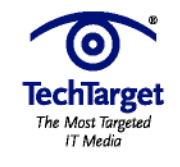

}

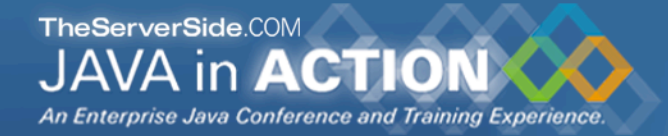

#### **public class** MoralFibreImpl **implements** MoralFibre { // very expensive to create moral fibre! **private byte**[] costOfMoralFibre = **new byte**[900 \* 1000];

```
 { System.out.println("Moral Fibre Created!"); } 
  // AIDS orphans
  public double actSociallyResponsibly() { 
   return costOfMoralFibre.length / 3;
 }
  // shares to employees
  public double empowerEmployees() {
   return costOfMoralFibre.length / 3;
 }
  // oiled sea birds
  public double cleanupEnvironment() { 
   return costOfMoralFibre.length / 3;
```
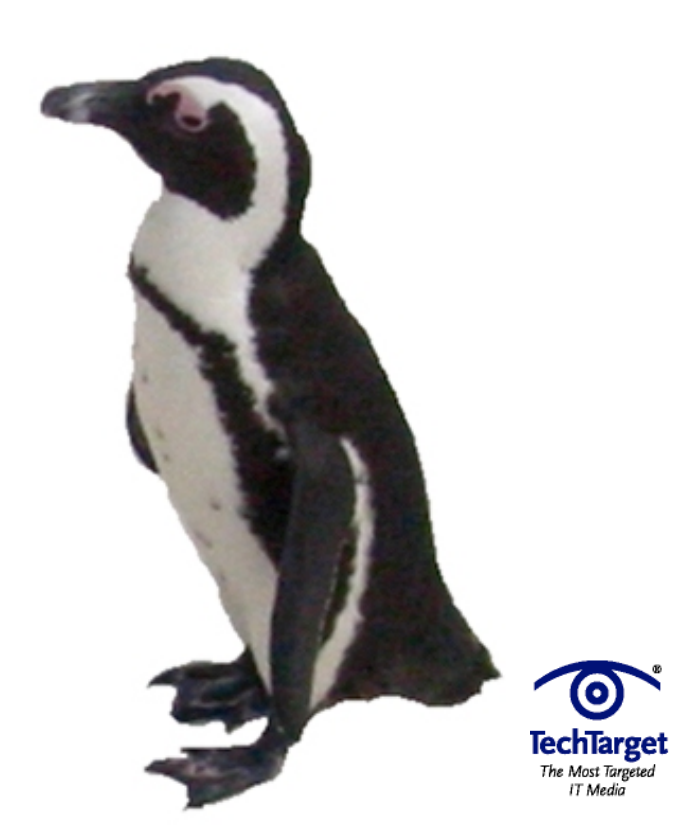

}

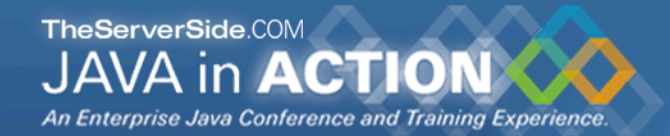

## Handcoded Proxy

- **Usually results in a lot of effort**
- **Good programmers have to be lazy**
	- **DRY principle**
		- **Don't repeat yourself**
- **Shown just for illustration**

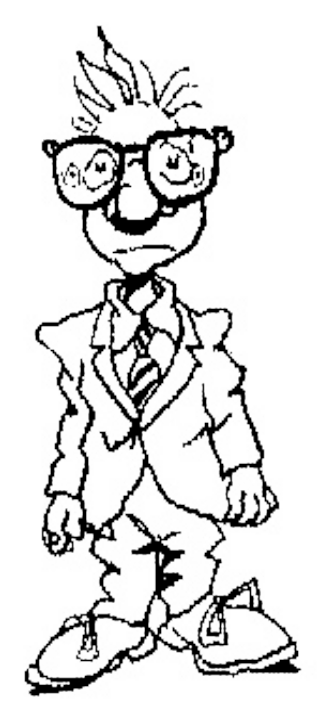

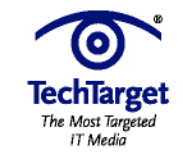

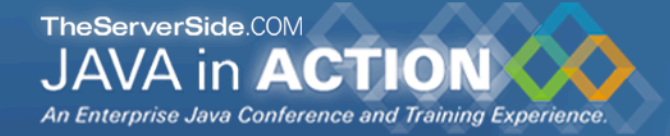

```
public class MoralFibreProxy implements MoralFibre {
  private MoralFibreImpl realSubject;
  public double actSociallyResponsibly() {
   return realSubject().actSociallyResponsibly();
 }
  public double empowerEmployees() {
   return realSubject().empowerEmployees();
 }
  public double cleanupEnvironment() {
   return realSubject().cleanupEnvironment();
 }
  private MoralFibre realSubject() {
  if (realSubject == null) { // need some synchronization
     realSubject = new MoralFibreImpl(); 
 }
     return realSubject;
 }
```
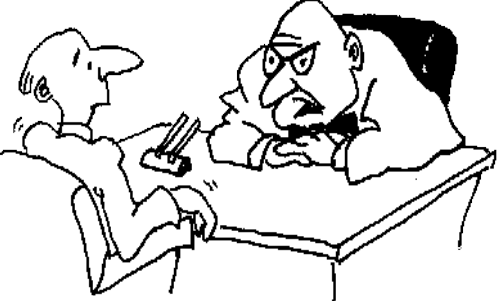

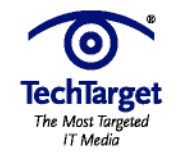

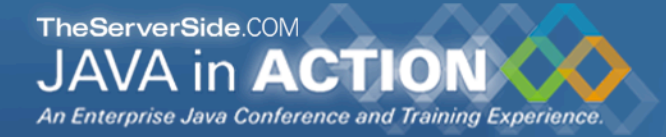

**import static** java.util.concurrent.TimeUnit.SECONDS;

**public class** WorldMarket0 { **public static void** main(String[] args) **throws** Exception { Company maxsol = **new** Company(**"Maximum Solutions"**, 1000 \* 1000, **new** MoralFibreProxy()); SECONDS.sleep(2); // better than Thread.sleep(2000); maxsol.makeMoney(); System.out.println(maxsol); SECONDS.sleep(2); maxsol.damageEnvironment(); System.out.println(maxsol); SECONDS.sleep(2); maxsol.becomeFocusOfMediaAttention(); System.out.println(maxsol); Oh goodie! Maximum Solutions has \$ 2000000.00 Oops, sorry about that oilspill... Maximum Solutions has \$ 8000000.00 Look how good we are... *Moral Fibre Created!* Maximum Solutions has \$ 7100000.00

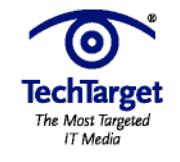

}

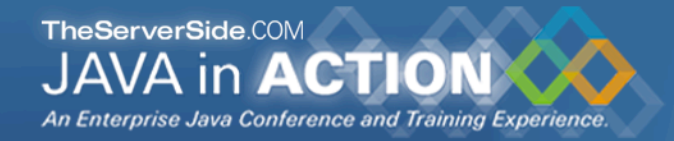

## Dynamic Proxies

### **Allows you to write a method call handler**

- **Is invoked every time any method is called on interface**
- **Previous approach broken what if toString() is called?**

#### **Easy to use**

• **But, seriously underused feature of Java**

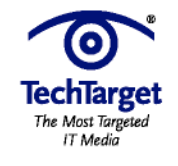

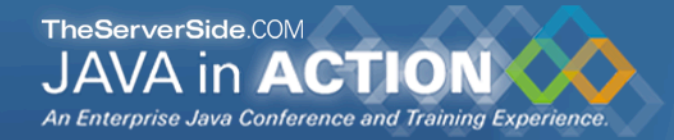

# Strong, Soft and Weak References

- **Java 1.2 introduced concept of soft and weak references**
- **Weak reference is released when no strong reference is pointing to the object**
- **Soft reference can be released, but will typically only be released when memory is low**
	- **Works correctly since JDK 1.4**

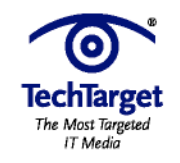

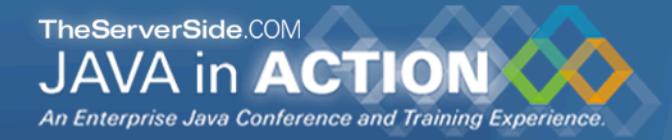

### Object Adapter Pattern – Pointers

- **References are not transparent**
- **We make them more transparent by defining a Pointer interface**
	- **Can then be Strong, Weak or Soft**

```
public interface Pointer<T> {
  void set(T t);
 T get();
}
```
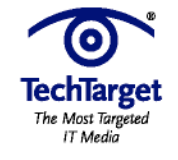

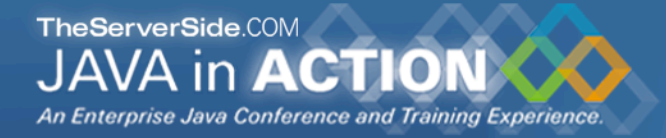

```
public class StrongPointer<T> implements Pointer<T> {
  private T t;
 public void set(T t) { this.t = t; }
  public T get() { return t; }
}
import java.lang.ref.Reference;
public abstract class RefPointer<T> implements Pointer<T> {
  private Reference<T> ref;
  protected void set(Reference<T> ref) { this.ref = ref; }
 public T get() { return ref == null ? null : ref.get(); }
}
import java.lang.ref.SoftReference;
public class SoftPointer<T> extends RefPointer<T> {
  public void set(T t) { set(new SoftReference<T>(t)); }
}
import java.lang.ref.WeakReference;
public class WeakPointer<T> extends RefPointer<T> {
```
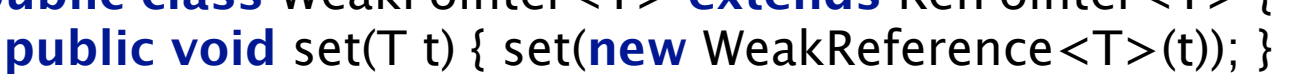

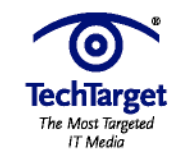

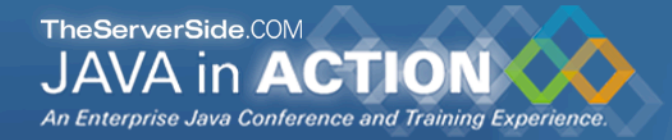

# Using Turbocharged enums

**We want to define enum for these pointers**

### **But, we don't want to use switch**

- **Switch and multi-conditional if-else are anti-OO**
- **Rather use inheritance, strategy or state patterns**
- **Enums allow us to define abstract methods**
	- **We implement these in the enum values themselves**

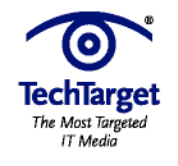

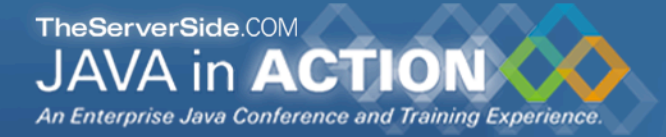

```
public enum PointerType {
 STRONG { // these are anonymous inner classes
  public <T> Pointer<T> make() { // note the generics here
   return new StrongPointer<T>();
 }
 },
  WEAK {
   public <T> Pointer<T> make() {
   return new WeakPointer<T>();
 }
 },
  SOFT {
   public <T> Pointer<T> make() {
    return new SoftPointer<T>();
 }
  };
```
#### **public abstract** <T> Pointer<T> make();

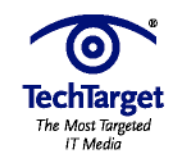

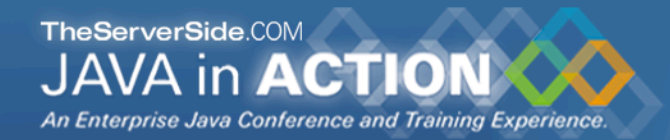

# Danger – References

- **References put additional strain on GC**
- **Only use with large objects**
- **Memory space preserving measure**
	- **But can severely impact on performance**

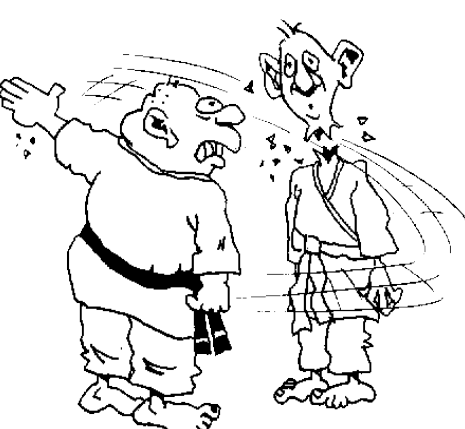

- **Even empty finalize() methods can cause OutOfMemoryError**
	- **Additional step in GC that runs in separate thread**

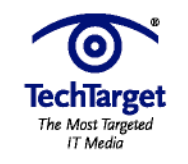

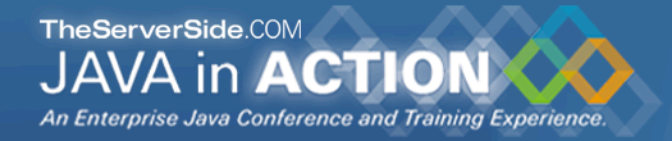

# Defining a Dynamic Proxy

### **We make a new instance of an interface class using java.lang.reflect.Proxy:**

Object o = java.lang.reflect.Proxy.newProxyInstance( Thread.currentThread().getContextClassLoader(), **new** Class[]{ **interface to implement** }, **implementation of java.lang.reflect.InvocationHandler** );

### **The result is an instance of** *interface to implement*

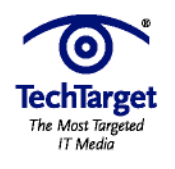

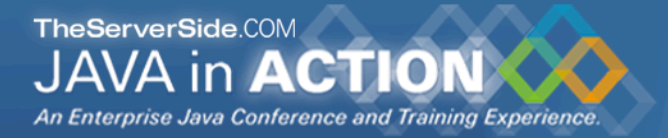

**import** java.lang.reflect.\*;

**public class** VirtualProxy<T> **implements** InvocationHandler { **private final** Pointer<T> realSubjectPointer; **private final** Object[] constrParams; **private final** Constructor<? **extends** T> subjectConstructor; **public** VirtualProxy(Class<? **extends** T> realSubjectClass, Class[] constrParamTypes,

Object[] constrParams,

PointerType pointerType) {

#### **try** {

```
 subjectConstructor = realSubjectClass.
     getConstructor(constrParamTypes);
    realSubjectPointer = pointerType.make();
   } catch (NoSuchMethodException e) {
    throw new IllegalArgumentException(e);
 }
   this.constrParams = constrParams;
```
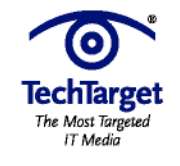

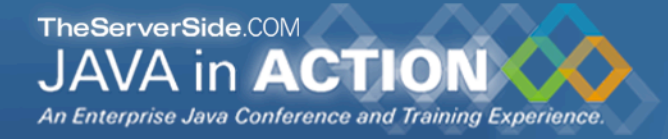

```
 public Object invoke(Object proxy, Method method,
                Object[] args) throws Throwable {
   T realSubject;
   synchronized (this) {
    realSubject = realSubjectPointer.get();
   if (realSubject == null) {
      realSubject = subjectConstructor.newInstance(
       constrParams);
      realSubjectPointer.set(realSubject);
 }
 }
   return method.invoke(realSubject, args);
 }
```
 **Whenever any method is invoked on the proxy object, it gets the real subject from the Pointer and creates it if necessary**

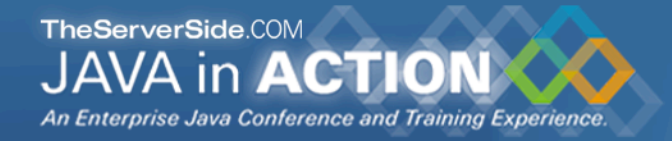

# A word about synchronization

### **We need to synchronize whenever we check the value of the pointer**

- **Otherwise several realSubject objects could be created**
- **However, no one else will have a pointer to this object**
- **Thus, it is fairly safe to synchronize on "this"**

### **Allegedly double-checked locking idiom was broken pre-Java 5**

• **I have personally not seen evidence to support this**

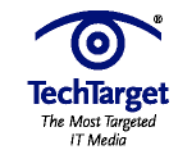

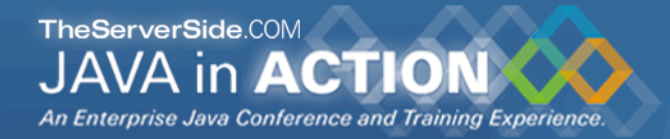

# Proxy Factory

#### **To simplify our client code, we define a Proxy Factory:**

**@SuppressWarnings**(**"unchecked"**) // be very careful of using this! **public class** ProxyFactory { **public static** <T> T virtualProxy(Class<T> subjectIntf) { ... }

 **public static** <T> T virtualProxy(Class<T> subjectIntf, PointerType type) { ... }

 **public static** <T> T virtualProxy(Class<T> subjectIntf, Class<? extends T> realSubjectClass, PointerType type) { ... }

 **public static** <T> T virtualProxy(Class<T> subjectIntf, Class<? extends T> realSubjectClass, Class[] constrParamTypes, Object[] constrParams, PointerType type) { ... } 28

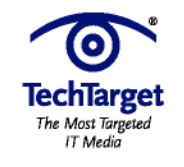

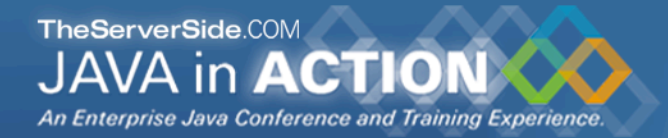

## Proxy Factory

#### **We will just show the main ProxyFactory method:**

#### • **The other methods send default values to this one**

**public class** ProxyFactory { **public static** <T> T virtualProxy(Class<T> subjectInterface, Class<? **extends** T> realSubjectClass, Class[] constrParamTypes, Object[] constrParams, PointerType type) { **return** (T) Proxy.newProxyInstance( Thread.currentThread().getContextClassLoader(), **new** Class[]{subjectInterface}, **new** VirtualProxy<T>(realSubjectClass, constrParamTypes, constrParams, type)); }

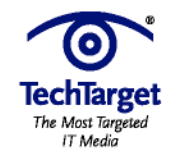

**import static** com.maxoft.proxy.ProxyFactory.virtualProxy; **import static** java.util.concurrent.TimeUnit.SECONDS;

```
public class WorldMarket1 {
```
**public static void** main(String[] args) **throws** Exception {

Company maxsol = **new** Company(**"Maximum Solutions"**,

1000 \* 1000, virtualProxy(MoralFibre.**class**));

 SECONDS.sleep(2); maxsol.makeMoney(); System.out.println(maxsol); SECONDS.sleep(2); maxsol.damageEnvironment(); System.out.println(maxsol); SECONDS.sleep(2);

Oh goodie!

Maximum Solutions has \$ 2000000.00 Oops, sorry about that oilspill... Maximum Solutions has \$ 8000000.00 Look how good we are...

#### *Moral Fibre Created!*

Maximum Solutions has \$ 7100000.00

 maxsol.becomeFocusOfMediaAttention(); System.out.println(maxsol);

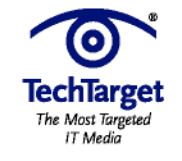

}

### **Weak Pointer is cleared when we don't have a strong ref**

```
Company maxsol = new Company("Maximum Solutions", 1000000, 
  virtualProxy(MoralFibre.class, WEAK));
SECONDS.sleep(2);
maxsol.damageEnvironment();
maxsol.becomeFocusOfMediaAttention();
```
// short term memory...

System.gc(); SECONDS.sleep(2); maxsol.damageEnvironment(); maxsol.becomeFocusOfMediaAttention();

Oops, sorry about that oilspill... Look how good we are... *Moral Fibre Created!* Oops, sorry about that oilspill... Look how good we are...

*Moral Fibre Created!*

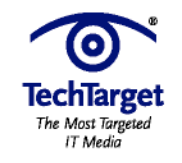

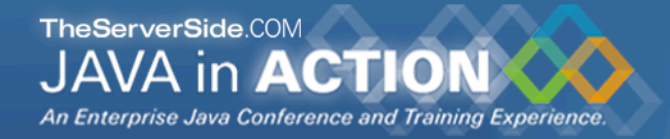

#### **• Soft Pointer more appropriate**

 Company maxsol = **new** Company(**"Maximum Solutions"**, 1000000, virtualProxy(MoralFibre.**class**, **SOFT**)); SECONDS.sleep(2); maxsol.damageEnvironment(); maxsol.becomeFocusOfMediaAttention();

System.gc(); // ignores soft pointer SECONDS.sleep(2); maxsol.damageEnvironment(); maxsol.becomeFocusOfMediaAttention();

```
 forceOOME(); // clears soft pointer
  SECONDS.sleep(2);
  maxsol.damageEnvironment();
  maxsol.becomeFocusOfMediaAttention();
}
private static void forceOOME() {
  try {byte[] b = new byte[1000000000];}
```
Oops, sorry about that oilspill... Look how good we are... *Moral Fibre Created!*

Oops, sorry about that oilspill... Look how good we are... *java.lang.OutOfMemoryError: Java heap space* Oops, sorry about that oilspill... Look how good we are... *Moral Fibre Created!*

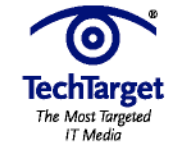

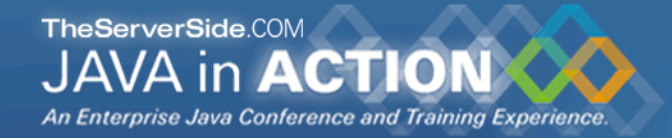

### Performance of Dynamic Proxies

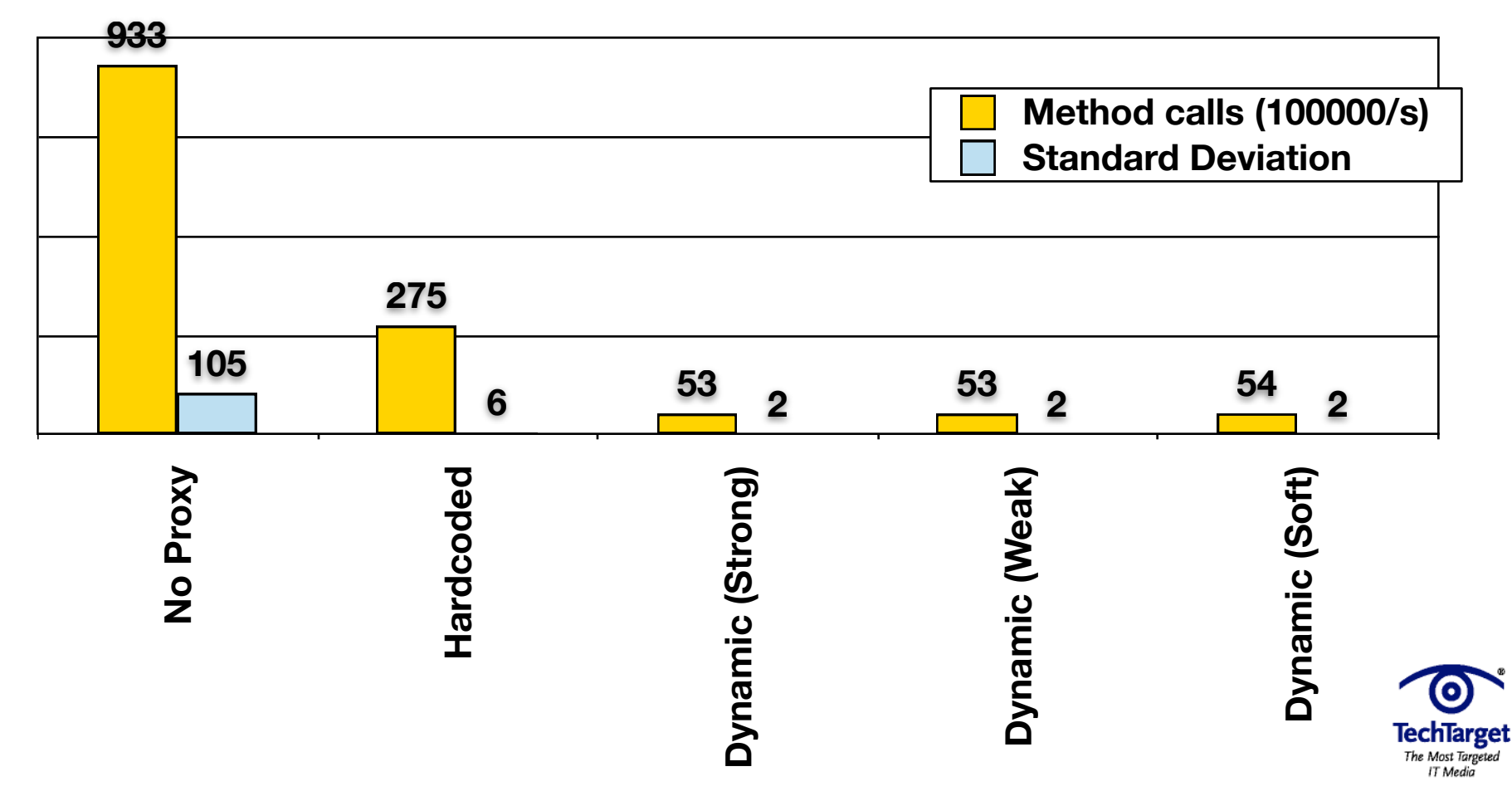

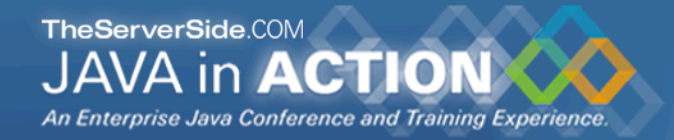

# Analysis of Performance Results

### **Always look at performance in real-life context**

- **In your system, how often does a method get called per second?**
- **What contention are you trying to solve CPU, IO or memory?**
	- **Probably the wrong solution for CPU bound contention**

### **Big deviation for "No Proxy" – probably due to HotSpot compiler inlining method call.**

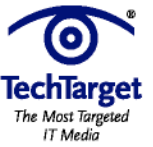

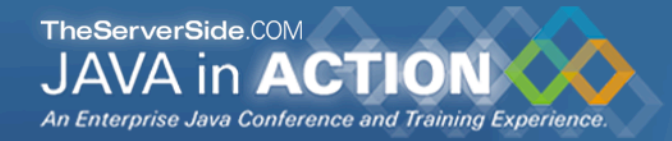

# Virtual Proxy Gotchas

### **Be careful how you implement equals()**

- **Should always be** *symmetric (from JavaDocs)***:**
	- **For any non-null reference values** x **and** y**,** x.equals(y) **should return** true **if and only if** y.equals(x) **returns** true

### **Exceptions**

- **General problem with proxies**
	- **Local interfaces vs. remote interfaces in EJB**
- **Were checked exceptions invented on April 1st ?**

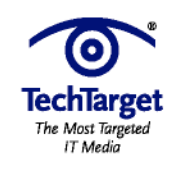

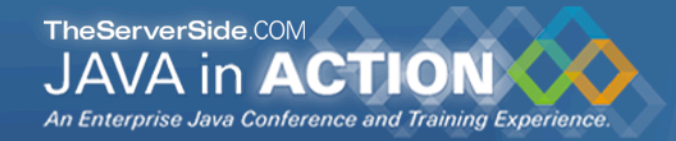

# **Checkpoint**

- **We've looked at the concept of a** *Virtual Proxy* **based on the GoF pattern**
- **We have seen how to implement this with dynamic proxies (since JDK 1.3)**
- **We have also looked at Soft and Weak refs**
- **Lastly, we were unsurprised that dynamic proxy performs worse than handcoded proxy**

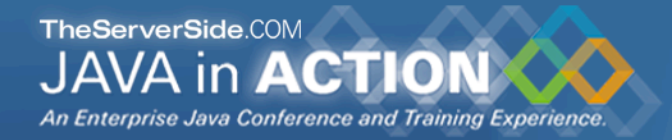

# Further uses of Dynamic Proxy

### **Protection Proxy**

- **Only route the call when caller has the correct security context**
	- **Similar to the "Personal Assistant" pattern**

#### **Dynamic Decorator or Filter**

- **We can add functions dynamically to an object**
- **See http://www.javaspecialists.co.za/archive/Issue034.html**
- **Disclaimer: I tried to read it today, and don't understand it either**

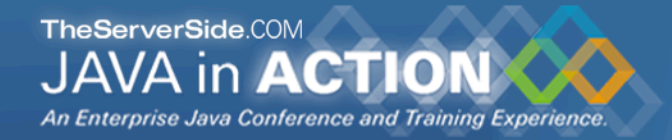

# Dynamic Object Adapter

**Based on Adapter pattern by GoF**

### **Plain Object Adapter has some drawbacks:**

- **Sometimes you want to adapt an interface, but only want to override some methods**
- **E.g. java.sql.Connection**
- **Structurally, the patterns Adapter, Proxy, Decorator and Composite are almost identical**

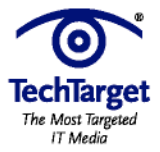

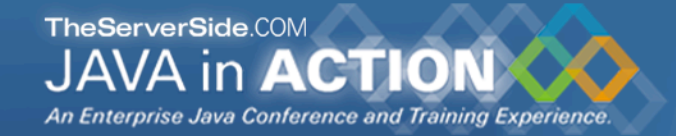

IT Media

# Object Adapter Structure (GoF)

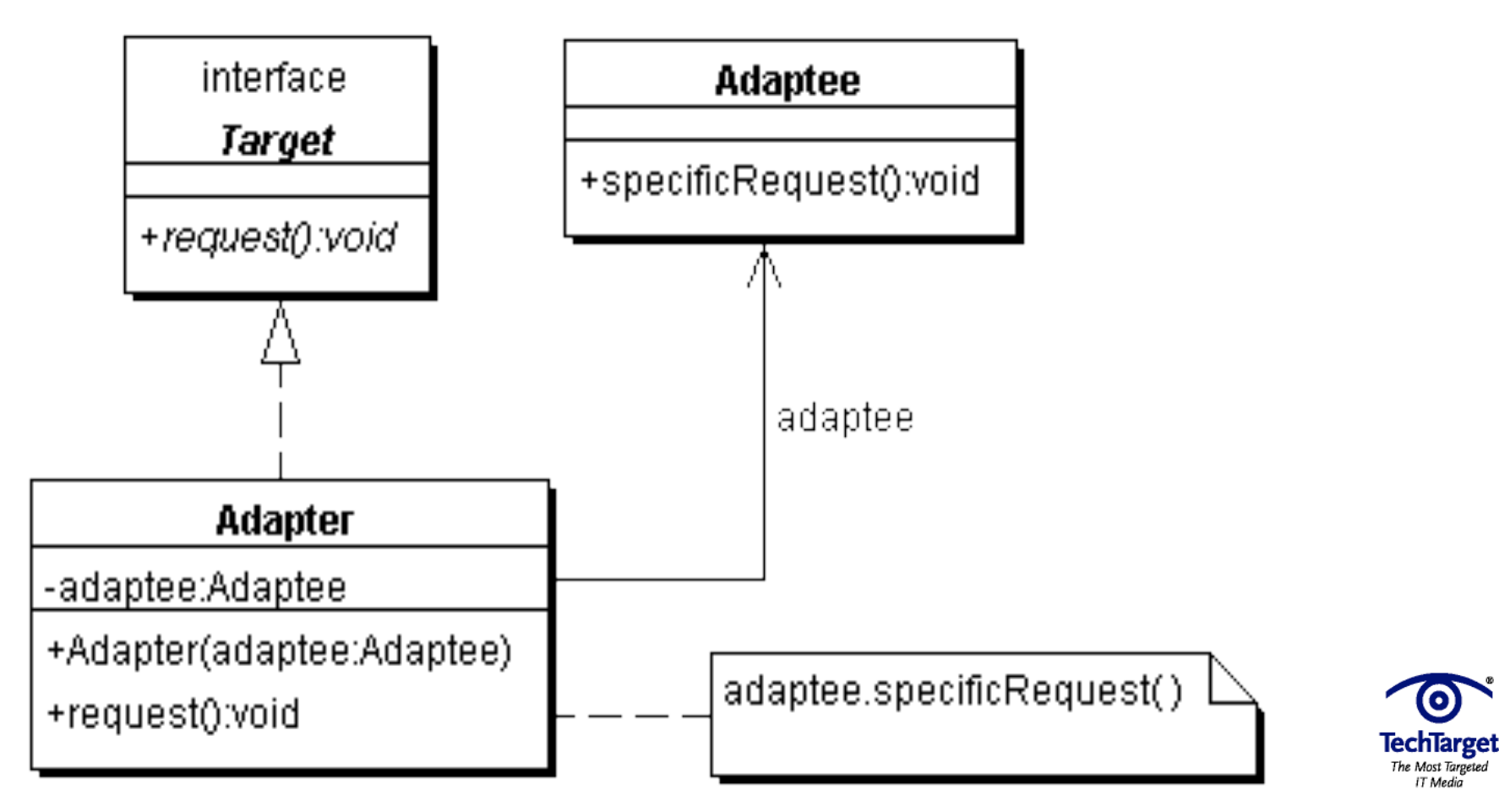

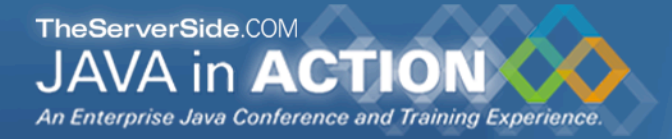

#### **We delegate the call if the adapter has a method with this signature**

#### **Objects adaptee and adapter can be of any type**

**public** Object invoke(Object proxy, Method method, Object[] args) **throws** Throwable { **try** { // find out if the adpter has this method **Method other = adaptedMethods.get(**  $//$  only declared methods **new** MethodIdentifier(method)); **if** (other  $!=$  **null**) {  $//$  yes it has **return** other.invoke(adapter, args); } **else** { // no it does not **return** method.invoke(adaptee, args); } } **catch** (InvocationTargetException e) { **throw** e.getTargetException(); } }

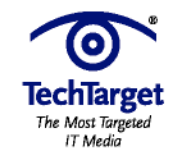

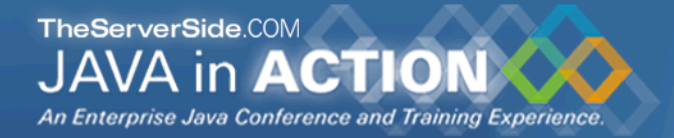

#### **The ProxyFactory now get a new method:**

**public class** ProxyFactory { **public static** <T> T adapt(Object adaptee, Class<T> target, Object adapter) { **return** (T) Proxy.newProxyInstance( Thread.currentThread().getContextClassLoader(), **new** Class[]{target}, **new** DynamicObjectAdapter<T>(adapter, adaptee)); }

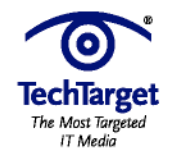

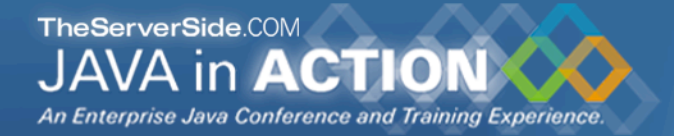

#### **Client can now adapt interfaces very easily**

**import static** com.maxoft.proxy.ProxyFactory.\*;

// ...

```
Connection con = DriverManager.getConnection("...");
Connection con2 = adapt(con, Connection.class,
  new Object() {
   public void close() {
    System.out.println("No, do not close connection");
 }
  });
```
### **For additional examples of this technique, see**

• **http://www.javaspecialists.co.za/archive/Issue108.html**

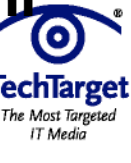

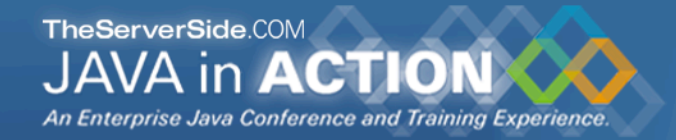

# Benefits of Dynamic Proxies

- **Write once, use everywhere**
- **Single point of change**
- **Elegant coding on the client**
	- **Esp. combined with static imports & generics**
- **Slight performance overhead**
	- **But view that in context of application**

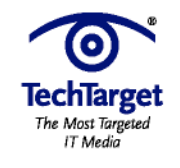

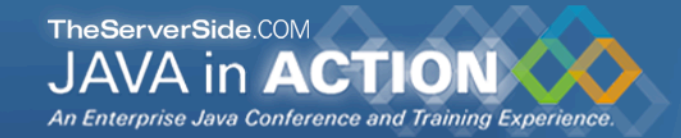

### Demo

### **• Short demonstration using Dynamic Virtual Proxy for new interface**

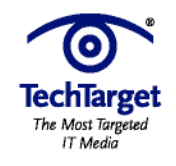

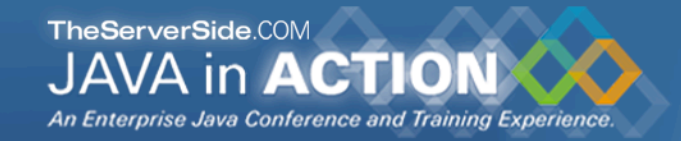

## Conclusion

- **Thank you very much for listening to me**
- **In my experience, Dynamic Proxies are easy to use**
- **Look for applications where they are appropriate**

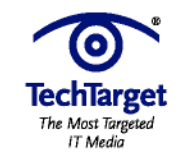

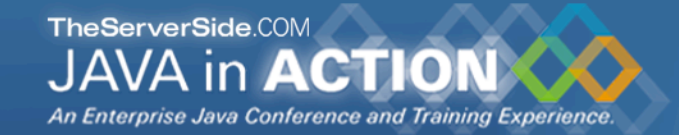

### Audience Response

#### Question?

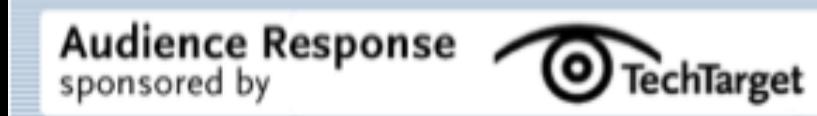